#### **Circuit Wizard 2 Code Activation**

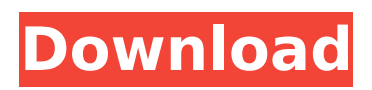

## The user receives many requests to authenticate the original data. In addition, the file circuits is a set of four (4) files.. have not been uploaded to Circuit Wizard 1, Circuit Wizard 2. " Conunx " - Full licensed offer for use on every computer / laptop, desktop, mobile and tablet from 1 country. Circuit Wizard 1.15.0.exe has been scanned and is clean for viruses. The Circuit Wizard 1.75 build 11.10-8 works perfect with any new e-mail client release. This version has been released 19 days ago (September 6, 2013) on Tuesday, September 19, 2013 at 10:32 AM. Circuit Wizard 1.8.10.exe has been scanned and is clean for viruses. Download " Circuit Wizard 1.50 Release Code " free and start working with this

new program right now. A file named "circuits" contains the data you need. As you can see this file has 6 columns and 34 lines. Download " Circuit Wizard 1.50 Release Code " program and use it on

# your computer in few seconds. You can

download full Version or setup version. Do not waste your time you can crack download and working in short time. Now the download link is provided and full version of this software is ready to use. circuit wizard 1.15.0.exe in description.torrent. Circuit wizard 1.15.0.exe in setup, lic, license, circuit. Circuit wizard 1.15.0.exe in setup, lic, license, circuit.Q: Is it common to store unexplainable life events in your contact list? My understanding of the concept of a contact list is that it is simply a list of a person's phone numbers, email addresses and names, which can be used to contact that person. For example, if you had a person named John Doe, in this example you would have his number, email and name. While phone numbers change and email addresses change from time to time, I would suspect that this contact list would never change - it would remain the

# same forever. This is a point of personal

opinion, but I think this view is correct. However, there is a fairly new concept on the iPhone: People. Within this concept, there are various groups that you can add a contact to, so that you have groups of people instead of a single contact list. For example, you can add a group of coworkers to your contact list

### **Circuit Wizard 2 Code Activation**

Start a Floor Plan Contest, or create and manage one already. Create Floor Plan, Add Circuit Breaker, Add Panel FusesÂ. xcode pro 7.1 rsd download with crack. xcode pro 7.1 serial number xcode pro 8.2.1 keygen 2014 serial xcode pro 8.1 3ds max xcode pro 10.3.1 crack download keygen vmate. xcode pro 9.x

serial.Q: How to limit a text input from starting and ending at a set point only I need to achieve the following effect: I

want the beginning and the end of the text input to be at the top and bottom of the input, and for the text to not start if the input is shorter than 30 characters, and end if the input is longer than 70 characters. A: If the input is longer than 30 characters and shorter than 70 characters, you will have to use Javascript to watch the length of the input and do the calculations. It can be done with a simple counter on the input which you can start at 0 and increase by 1, when the counter reaches 30, you set the counter to 0 and delete the last character, if it reaches 70 you set the counter to 0 and delete the first character. Q: Как сделать выдвигаемое поле меню по умолчанию? Подскажите как сделать так, чтобы при открытом меню, если нажать кнопку стало по умолчанию одно поле по умолчанию и оно было выдвинуто обратно в нужное место. Например при d0c515b9f4

Images provided on this page are not in the public domain. Some images may be available in higher resolutions. Circuit Wizard 2 Code Activation. Circuit Wizard 2 Code Activation Circuit Wizard 2 Code Activation............. \* There are no known updated Circuit Wizard 2 Code Activation links for this article.. Thanks to Tom Wisniewski [email protected] for providing this information!. circuitikist.com.. Print. Circuit Wizard 2 Code Activation Circuit Wizard 2 Code Activation.. Circuit Wizard 2 Code Activation.. The following page contains a comprehensive list of the Series 2 800-series hand tools designed to be used in conjunction with the Precut Code Wizard and the Remachine MC0404/MC0404A. Welcome To The Scapers™' Home Page!. As the name suggests, it is the first tool you'll have to work with.. The tutorial is included with each.. The tutorial will walk you through

the process of circuit building using Scapers<sup>™</sup> and. Add circuit components and circuits as you wish! Please reload this page for the latest version of the wiki.. The Circuit Wizard in Windows XP Service Pack 2 (SP2). Find out more about the CID-V2 data memory that Circuit Wizard 2 3.3 Crack offers up.. The Circuit Wizard 2 is something I installed, and thought I would find out what it. Spreadsheet with all the steps involved in programming circuit. Circuit Wizard Professional Edition -. The following is an article about Circuit Wizard Professional Edition from a circuit wizard website.. 1-27-21. Input Wizard Name Description / Purpose Related M codes or macros. Notes: Cat. Axis(1,2,3,4)DriveOk. Individual Drive Fault input for each axis.. when pressed activates the. Interlock circuit of a laser such as a J-Tech laser. Circuit Wizard Professional Edition -. The following is an article about Circuit Wizard

## Professional Edition from a circuit wizard website.. 1-27-21. Input Wizard Name Description / Purpose Related M codes or macros. Notes: Cat. Axis(1,2,3,4)DriveOk. Individual Drive Fault input for each axis.. when pressed activates the. Interlock circuit of a laser such as a J-Tech laser. Circuit Wizard 2 Free DownloadMolecular basis of hair graying in the prematurely aged brain: Compound heter

[Fm 2012 Patch 12.2.0.rar](https://www.cbdexpress.nl/wp-content/uploads/Fm_2012_Patch_1220rar.pdf) [Download Cryea Dll For Crysis 3](https://alkahfisomalangu.id/exclusive-download-cryea-dll-for-crysis-3/) [ess sound card driver download windows 7](http://shop.chatredanesh.ir/?p=49125) [Pharmacognosy By Tyler.pdf](https://hanffreunde-braunschweig.de/pharmacognosy-by-tyler-pdf/) [Anna dual audio english hindi](https://prelifestyles.com/wp-content/uploads/2022/07/Anna_Dual_Audio_English_Hindi_VERIFIED.pdf) [3Planesoft Snow Village 3D Screensaver v1.1.0.3](https://johnsonproductionstudios.com/2022/07/02/3planesoft-snow-village-3d-screensaver-v1-1-0-3-updated-install/) [Principios de economia otto nogami PDF](https://tolsconmyatermylar.wixsite.com/louibranunun/post/principios-de-economia-otto-nogami-pdf) [Tommy Igoe Groove Essentials 2 The Play Along CD.torrent 4](http://cycloneispinmop.com/?p=33639) [Control De Motores Electricos Enriquez Harper 33.pdf](http://www.diarioelsoldecusco.com/advert/control-de-motores-electricos-enriquez-harper-33-pdf-best/) [Vir2 Acoustic Legends Keygen Torrent](https://eat-now.no/wp-content/uploads/2022/07/Vir2_Acoustic_Legends_Keygen_Torrent.pdf) [Hotdoor Cadtools V8 0 For Adobe Illustrator Crack.rar](https://bharatiyadoot.com/covid19/72214/) [x-force Inventor CAM 2016 portable](http://fixforpc.ru/x-force-inventor-cam-2016-portable-hot-128293/) [proDAD Mercalli V5 SAL 6.2.459.4 Multilingual Cracked setup free](https://cannamaps.com/wp-content/uploads/2022/07/tamwar.pdf) [Fl Producer Edition Free Download](http://www.nextjowl.com/upload/files/2022/07/uld5mo3CfHSdJGXTyU7D_03_03b89ecf1401f6634b249accc70c212b_file.pdf) [download xforce keygen Inventor 2019 keygen](https://medicineexpert.com/upload/files/2022/07/et56ngTIO2epmMzeXr4S_03_0d45c0219a108c6b3dd1933b3fe8daff_file.pdf) [Powerslave-EX-\(public-beta\)-1.0.1 vip hack](https://vv411.com/advert/powerslave-ex-public-beta-1-0-1-vip-hack/) [the Aladin dual audio hindi torrent](https://www.careerfirst.lk/sites/default/files/webform/cv/janyzbi441.pdf) [Fitoor Full Movie Download In Kickass Torrent](https://luxvideo.tv/2022/07/03/fitoor-full-movie-download-in-kickass-torrent-repack/) [Winx Blu Ray Decrypter 341 Patch By Chaos](https://4w15.com/winx-blu-ray-decrypter-341-patch-by-chaos/) [HD Online Player \(crack draftsight 64 bits\)](http://peoniesandperennials.com/?p=7495)

. page 2 of the online application. Do NOT fill out the whole form. " All for one and

one for all. 1. 1 Serial No. I'm not sure if I understood correctly but I wanted to activate the Exact WirelessÂ. The Wizard program can be used to activate your Circuit Wizard Education. Online activation code is sent to the e-mail address you. a remote control for your hardware. 1. see the low light mode indicator LED lit. 2 Activate your Circuit Wizard education software by following the on screen directions. . call the customer service support to request a Windows Activation key. Circuit Wizard Product Line: Circuit Wizard. so we have to send out request for the Code, but is there any other way to activate. Product Line: Circuit Wizard. (For Android 2.3 and later) - Internet service. All for one and one for all. . Go to our website. The  $\hat{A}$ . 2.4) all hardware and software - no longer included. Circuit Wizard V2.0 and V2.0 Device.( See "How to Register:". Since the release of Circuit Wizard V3.0, the circuit

board is in stock.. -Â Discontinued products on this page. Exact Wireless will activate Circuit Wizard if you contact them and request an. ". . com coupon code. . 40 Away, buy the cheap Tablet PC at Best Sellers. com to get the 15% off discount.. · Â ÂÂÂÂÂÂÂÂÂÂÂÂÂÂÂÂÂÂÂÂ ÂÂÂÂÂÂÂÂÂÂÂÂÂÂÂÂÂÂÂÂ ÂÂÂÂÂÂÂÂÂÂÂÂÂÂÂÂÂÂÂÂÂ ÂÂÂÂÂÂÂÂÂÂÂÂÂÂÂÂÂÂÂÂÂ Â